## [2017-New-Exams[Free Braindump2go MB6-890](http://www.uexamcollection.com/?p=5474) Questions Instant Download 98Q[41-50]

 2017 June New: Microsoft MB6-890 Exam Dumps with PDF and VCE Updated in www.Braindump2go.com Today!100% Real Exam Questions! 100% Exam Pass Guaranteed! 1.|2017 Version New MB6-890 PDF and MB6-890 VCE 98Q&As Download: http://www.braindump2go.com/mb6-890.html 2.|2017 Version New MB6-890 Exam Questions & Answers Download: https://drive.google.com/drive/folders/0B75b5xYLjSSNeEFMVmNBM0NmZjg?usp=sharing QUESTION 41You are using the Visual Studio development environment to perform a customization for your client.You need to synchronize project elements related to the data dictionary along with the build operation. Where should you set the property "Synchronize database on Build" to achieve this goal? A. package propertiesB. individual data dictionary element propertiesC. project propertiesD. model properties Answer: D QUESTION 42You are using Visual Studio to manage development with Microsoft Dynamics AX. You need to complete a project for use within the application. Which step must be performed? A. best practice checkB. synchronizationC. buildD. validation Answer: A QUESTION 43You want to store the Shipment Type of all orders in a table named ShipmentDetails. The Shipment Type needs to be a field that stores values for "Freight", "Ground", or "Air". You also need to ensure that the text that is displayed to users on forms is localized for the shipment types and that the values in the database are independent of the language the user is utilizing.What should you do? A. Create an integer field for Shipment Type on the ShipmentDetail table. Write business logic to convert the integer field to text on forms.B. Create a base enum for Shipment Type with the different shipment types as choices. Use this base enum as a field on the ShipmentDetails table.C. Create a string field for Shipment Type on the ShipmentDetails table.D. create an Extended Data Type (EDT) for Shipment Type that extends from string. Use this EDT on the Shipments table. Answer: A QUESTION 44You are using the Visual Studio development environment to perform a customization for your client.You create a custom model named MyCustomModel with extended reference models.You need to change the dependency information for the current model.Which action should you perform in the Microsoft Dynamics AX menu? A. Point to the project and then click Add Reference.B. Point to Model Management and then click Update Model Parameters.C. Point to Model Management and then click Viewing Package Dependencies.D. Point to Model Management and then click Build Model.

Answer: A QUESTION  $45$ You have an  $X++$  class that has the following code:

You are writing a static method. You have an object of AssetBookCompareContract named assetBookCompareContractObj that is initialized within this method.You need to print the current value of the firstAssetBookld variable from the

assetBookCompareContractObj object.Which piece of code should you use to achieve this goal? A.

irvFo(assetBookCompareContractObj : :fIrstAssetBookld);B. info(assetBookCompareContractObj.f IrstAssetBookld);C. info(assetBookCompareContractObj.panmFirstAssetBookId(""));D.

info(assetBookCompareContractObj.parmFirstAssel:BookId()); Answer: D QUESTION 46You are explaining the structure of a model to your clientWhich two pieces of information should you provide to your client? Each correct answer presents a complete solution. A. Models can contain elements.B. Models can be associated with multiple Microsoft Visual Studio AX projects.C. Models can contain data.D. Models can contain multiple packages. Answer: AC QUESTION 47You are developing a form that allows users to update an order status. You create a table named Tablel that you will use as a data source for this form.You want to include a radio-button style selection so that the end user can choose between three different order statuses: "Canceled", "Delivered", "Processing".What should you add to Table1 so that you can add the radio button selection to the form? A. three different string fields that represent each order statusB. three different Extended Data Types (EDTs) of type string with each order statusC. a Boolean data type with values that represent each choiceD. a base enumeration with three elements that represent each order status Answer: A QUESTION 48You are debugging the following code:

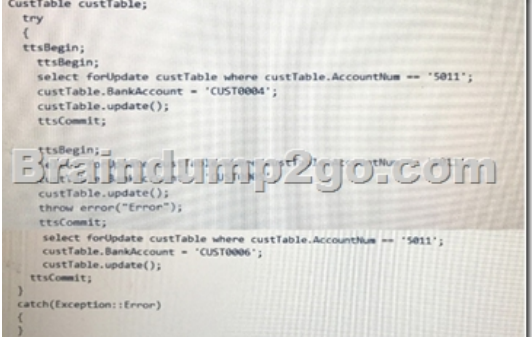

Braindump2go.com

The value of CustTable.Bank[Account is CUST0003' for the CustTable record w](http://www.uexamcollection.com/?p=5474)here the AccountNum is 5011 before this code executes.What is the value of CustTable.BankAccount where the CustTable-AccountNum is '5011' immediately after the code executes? A. CUST0003B. CUST0004C. CUST0005D. CUST0006 Answer: C QUESTION 49How do you fetch a table record when the noFetch keyword is used in an X++ select statement? A. By using a next statement.B. By using the firstFast keyword.C. By using the firstOnly keyword.D. By using the firstOnly10 keyword. Answer: A QUESTION 50Which type of class methods can be called only by methods of the same class? A. publicB. protectedC. privateD. static Answer: C !!!RECOMMEND!!! 1.|2017 Version New MB6-890 PDF and MB6-890 VCE 98Q&As Download: http://www.braindump2go.com/mb6-890.html 2.|2017 Version New MB6-890 Study Guide: YouTube Video: YouTube.com/watch?v=wiBprOjOYy4